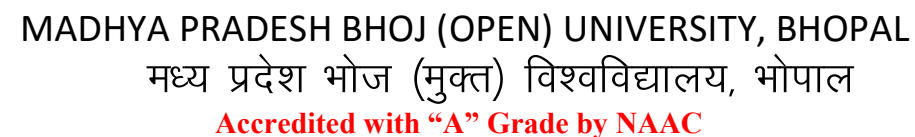

### DIPLOMA IN COMPUTER APPLICATION (DCA) (SESSION 2023-24) **SUBJECT: FUNDAMENTAL OF COMPUTER & INFORMATIONTECHNOLOGY**

केवल उन विद्यार्थियों के लिए जिन्होंने सत्र 2023-24 (जुलाई 2023 से जून 2024) में प्रवेश लिया है (ओल्ड,एटीकेटी एवं फेल विद्याथियों के लिए है)।

### **ASSIGNMENT QUESTION PAPER- FIRST**

### **MAXIMUM MARKS: 20**

### निर्देश:—

- 01. सभी प्रश्न स्वयं की हस्तलिपि में हल करना अनिवार्य है।
- 02. विश्वविद्यालय द्वारा प्रदाय सत्रीय उत्तरपुरितकाओं में ही सत्रीय प्रश्नपत्र हल करना अनिवार्य है।
- 03. सत्रीय कार्य उत्तरपुस्तिका के प्रथम पृष्ठ को सावधानीपूर्वक पूरा भरें और उसमें उसी विषय का प्रश्नपत्र हल करें जो उत्तरपुस्तिका के प्रथम पृष्ठ पर अंकित किया है।
- 04. सत्रीय कार्य उत्तरपुरितका अपने अध्ययन केन्द्र पर जमा कर उसकी पावती अवश्य प्राप्त करें।

## नोट:- सभी प्रश्न हल करना अनिवार्य है। सभी प्रश्नों के अंक समान हैं।

कप्यूटर सिस्टममें RAM का उद्देश्य क्या है?  $\Psi$ .1

What is the purpose of RAM in a computer system?

कम्प्यूटर की केपिबिलटीस और लिमिटेश्नंस क्या है?  $\nabla$ 

What are the capabilities and limitations of computer?

बारकोड़ क्या है और यह कैसे काम करता है\  $\Psi$ .3

What is a barcode and how does it work?

- कम्प्यूटर्स में Input Devices कौन-कौन से है।  $9.4$ Explain the input devices in computers?
- सिस्टम सॉफ्टवेयर और एपीलिकेशन सॉफ्टवेयर के बारे में बतायें।  $9.5$

Explain the system software and application software?

- कम्प्यूटर में वायरस कितने प्रकार के होते है। समझाइयें?  $9.6$ Explain the types of virus in computer?
- डॉस के इनटरनल Commands के बारे में समझाइये ?  $9.7$ Explain the Internal commands in computer?
- कम्प्यूटर में माड़यूलेश्न प्रासेस के बारे में बताइयें।  $9.8$ Explain the modulation process in computer?
- कम्युनिकेश्न Channels के प्रकार बताइये ?  $9.9$ Explain the types of communication channels?
- मॉडेम की working एवं विशेषतायें बताइये?  $\Psi$ .10 Explain the working and characteristics in Modem?

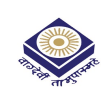

# MADHYA PRADESH BHOJ (OPEN) UNIVERSITY, BHOPAL मध्य प्रदेश भोज (मुक्त) विश्वविद्यालय, भोपाल

### **Accredited with "A" Grade by NAAC**

DIPLOMA IN COMPUTER APPLICATION (DCA) (SESSION 2023-24) SUBJECT: FUNDAMENTAL OF COMPUTER & INFORMATIONTECHNOLOGY

केवल उन विद्यार्थियों के लिए जिन्होंने सत्र 2023-24 (जुलाई 2023 से जून 2024) में प्रवेश लिया है (ओल्ड,एटीकेटी एवं फेल विद्याथियों के लिए है)।

#### **ASSIGNMENT QUESTION PAPER- SECOND**

#### **MAXIMUM MARKS: 20**

### निर्देश:—

- 01 सभी प्रश्न स्वयं की हस्तलिपि में हल करना अनिवार्य है।
- 02 विश्वविद्यालय द्वारा प्रदाय सत्रीय उत्तरपुरितकाओं में ही सत्रीय प्रश्नपत्र हल करना अनिवार्य है।
- 03 सत्रीय कार्य उत्तरपुस्तिका के प्रथम पृष्ठ को सावधानीपूर्वक पूरा भरें और उसमें उसी विषय का प्रश्नपत्र हल करें जो उत्तरपुस्तिका के प्रथम पृष्ठ पर अंकित किया है।
- 04 सत्रीय कार्य उत्तरपुरितका अपने अध्ययन केन्द्र पर जमा कर उसकी पावती अवश्य प्राप्त करें।

## नोटः – प्रश्न कमांक-01 से 05 तक के प्रश्न लघुउत्तरीय प्रश्न हैं। प्रत्येक प्रश्न 01 अंक का है।

- कम्प्यूटर्स के विभिन्न प्रकारों –एनालॉग, डिजीटल, हाइब्रिड में अंतर स्पष्ट कीजिये।  $\Psi$ .1 Differentiate between the various types of computers-Analog, digital and hybrid?
- MICRऔर OMRको परिभाषित करें।  $7.2$ Define MICR and OMR.
- What is a digital signal and how is it represented?  $\Pi.3$ डिजिटल सिग्नल क्या है और इसका प्रतिनिधित्व कैसे किया जाता है?
- फैट क्या है ?  $9.4$

What is FAT?

सिम्प्लेक्स, हॉफ ड्यूप्लेक्स एवं फूल डुप्लेक्स ट्रांसमिशन को उदाहरण सहित समझाइये।  $9.5$ Explain simplex, half duplex and full duplex transmission with example.

## नोट:– प्रश्न क्रमांक–06 से 10 तक के प्रश्न दीर्घउत्तरीय प्रश्न हैं। प्रत्येक प्रश्न 03 अंक का है।

- डेस्कटॉप कंप्यूटर क्या है? और यह अन्य प्रकार के पीसी से कैसे भिन्न है?  $9.6$ What is a desktop computer and how does it differ from other types of PCs?
- WWW से आप क्या समझते है।  $VZ$ What do you mean by www?
- $9.8$ Html के तीन Tagउदाहरण सहित बताइये। Explain any three tags in HTML?
- वेबसर्वर एवं प्रोटोकॉल की व्याख्या करें।  $\Psi$ .9 Explain the web service and web protocol
- दरस्थ लॉगिन के बारे में बताइये।  $\Pi$ .10 Explain the Remote login?

## MADHYA PRADESH BHOJ (OPEN) UNIVERSITY, BHOPAL मध्य प्रदेश भोज (मुक्त) विश्वविद्यालय, भोपाल **Accredited with "A" Grade by NAAC** DIPLOMA IN COMPUTER APPLICATION (DCA) (SESSION 2023-24)

SUBJECT: PC PACKAGES (WINDOWSXP, WORD, EXCEL, POWER POINT)

केवल उन विद्यार्थियों के लिए जिन्होंने सत्र 2023-24 (जुलाई 2023 से जून 2024) में प्रवेश लिया है (ओल्ड,एटीकेटी एवं फेल विद्याथियों के लिए है)।

#### **ASSIGNMENT QUESTION PAPER- FIRST**

### **MAXIMUM MARKS: 20**

### निर्देश:—

- सभी प्रश्न स्वयं की हस्तलिपि में हल करना अनिवार्य है।  $01$
- 02 विश्वविद्यालय द्वारा प्रदाय सत्रीय उत्तरपुस्तिकाओं में ही सत्रीय प्रश्नपत्र हल करना अनिवार्य है।
- 03 सत्रीय कार्य उत्तरपुस्तिका के प्रथम पुष्ठ को सावधानीपूर्वक पुरा भरें और उसमें उसी विषय का प्रश्नपत्र हल करें जो उत्तरपुस्तिका के प्रथम पृष्ठ पर अंकित किया है।

04 सत्रीय कार्य उत्तरपुरितका अपने अध्ययन केन्द्र पर जमा कर उसकी पावती अवश्य प्राप्त करें।

## नोट:- सभी प्रश्न हल करना अनिवार्य है। सभी प्रश्नों के अंक समान हैं।

- प्रिंट कमांड में प्रिंटर के चयन के लिए कौन से चरण हैं?  $\Psi$ .1 What are the steps for selection a printer in Print command?
- M.S. Word में Documents की फारेमेंटिग कैसे की जाती है।  $\Psi$ .2 Explain the formatting of documents in M.S Word?
- M.S. Word में Keyboared Shortcut समझाइये?  $\Psi$ .3 Explain the keyboard shortcuts in M.S Word.
- एम.एस.वर्ड में डाक्युमेंट को प्रिंट करने की प्रक्रिया क्या है ?  $\overline{A}$ Explain the printing process in M.S Word.
- मेल मर्ज क्या है? ऐसा करने हेतु प्रक्रिया को लिखे?  $9.5$ Explain the mail merge process.
- एम.एस.ऐक्सेल में वर्कशीट की फोरमेटिंग समझाइये?  $9.6$ Explain the formatting of excel worksheet.
- M.S. Excel में Graph बनाने की क्या प्रक्रिया है।  $9.7$ What is the step of Graph in M.S EXCEL?
- M.S. Excel में Database -Creation, sorting Query और Filtering समझाइये।  $9.8$ Explain the Database-creation, sorting, query and filetration in Excel?
- M.S. Power Point के फीचर्स और वर्जनस बताइये ?  $\Psi$ .9 What are the features and versions of M.S PowerPoint?
- M.S. Power Point में Slides Presentation की प्रक्रिया समझाइये?  $\Pi$ .10 Explain the process of slide presentation in M.S. Power Point?

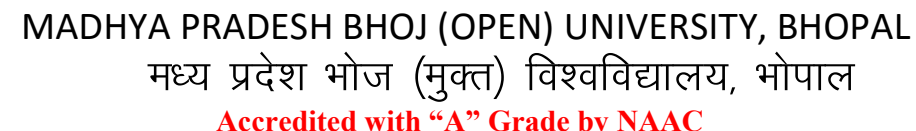

## DIPLOMA IN COMPUTER APPLICATION (DCA) (SESSION 2023-24) SUBJECT: PC PACKAGES (WINDOWSXP, WORD, EXCEL, POWER POINT)

केवल उन विद्यार्थियों के लिए जिन्होंने सत्र 2023-24 (जुलाई 2023 से जून 2024) में प्रवेश लिया है (ओल्ड,एटीकेटी एवं फेल विद्याथियों के लिए है)।

### **ASSIGNMENT QUESTION PAPER- SECOND**

### **MAXIMUM MARKS: 20**

### निर्देश:—

- सभी प्रश्न स्वयं की हस्तलिपि में हल करना अनिवार्य है।  $01$
- 02 विश्वविद्यालय द्वारा प्रदाय सत्रीय उत्तरपुरितकाओं में ही सत्रीय प्रश्नपत्र हल करना अनिवार्य है।
- 03 सत्रीय कार्य उत्तरपुस्तिका के प्रथम पुष्ठ को सावधानीपूर्वक पुरा भरें और उसमें उसी विषय का प्रश्नपत्र हल करें जो उत्तरपुस्तिका के प्रथम पृष्ठ पर अंकित किया है।
- 04 सत्रीय कार्य उत्तरपुरितका अपने अध्ययन केन्द्र पर जमा कर उसकी पावती अवश्य प्राप्त करें।

## नोट: - प्रश्न कमांक-01 से 05 तक के प्रश्न लघुउत्तरीय प्रश्न हैं। प्रत्येक प्रश्न 01 अंक का है।

- रिसाईकल बिन से आपका क्या तात्पर्य है।  $\Psi$ .1 What do you mean by Recycle Bin?
- एम.एस.वर्ड. की विशेषताओं को लिखे।  $9.2$
- Write features of MS-Word?
- Autotext तथाAutocorrect की संक्षेप में उपयुक्त उदाहरण के साथ व्याख्या कीजिए।  $\Psi$ .3 Discuss autotext and auto correct in brief along with suitable example.
- एम.एस.ऐक्सेल के विभिन्न गुणों को समझाइये।  $9.4$ Explain various featues of MS-Excel.
- स्लाइड को इसर्ट, डिलिट और कॉपी करने की प्रक्रिया को समझाइये।  $9.5$ Explain the inserting, deleting and copying of slides.

# नोट:- प्रश्न कमांक-06 से 10 तक के प्रश्न दीर्घउत्तरीय प्रश्न हैं। प्रत्येक प्रश्न 03 अंक का है।

- निम्न को समझाइये  $9.6$ 1 Windows Structure 2 OLF Explain the following
	- 1. Windows structure 2. OLE
- मेल-मर्ज क्या है ? मेल मर्ज के आवश्यक पदों को लिखिए तथा समझाइए।  $9.7$ What is mail-merge? Write down the required steps of mail-merse and explain it.
- $9.8$ चार्ट्स को बनाने की प्रक्रिया को समझाइये। Explain the process of creating charts.
- एम.एस. ऐक्सेल में गणित के किन्हीं पॉच फक्शन का वर्णन करें।  $\Psi$ .9 Describe any five mathematical functions in MS-Excel.
- स्लाइड बनाने हेतु विभिन्न डिजाइन तथा ऐनीमेशन ऑप्शन को समझाइये।  $\Psi$ .10 Explain various design templates and animation option to prepare a slide.

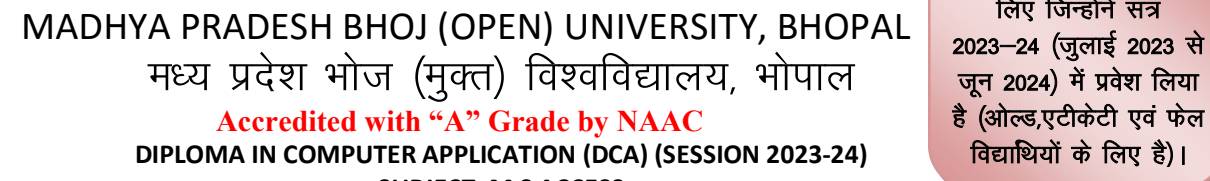

**SUBJECT: M S ACCESS** 

#### **ASSIGNMENT QUESTION PAPER- FIRST**

#### **MAXIMUM MARKS: 20**

केवल उन विद्यार्थियों के लिए जिन्होंने सत्र

जून 2024) में प्रवेश लिया

विद्याथियों के लिए है)।

### निर्देश:—

- 01. सभी प्रश्न स्वयं की हस्तलिपि में हल करना अनिवार्य है।
- 02. विश्वविद्यालय द्वारा प्रदाय सत्रीय उत्तरपुस्तिकाओं में ही सत्रीय प्रश्नपत्र हल करना अनिवार्य है।
- 03. सत्रीय कार्य उत्तरपुस्तिका के प्रथम पुष्ट को सावधानीपूर्वक पुरा भरें और उसमें उसी विषय का प्रश्नपत्र हल करें जो उत्तरपुस्तिका के प्रथम पृष्ठ पर अंकित किया है।
- 04. सत्रीय कार्य उत्तरपुस्तिका अपने अध्ययन केन्द्र पर जमा कर उसकी पावती अवश्य प्राप्त करें।

## नोट:- सभी प्रश्न हल करना अनिवार्य है। सभी प्रश्नों के अंक समान हैं।

- मेन्यूल और कम्प्यूटराइजड database में क्या अंतर है ?  $\Psi$ .1 What is the difference between manual and computerized database? M.S ACCESSके लिये हार्डवेयर और साफ्टवेयर रिक्वायरमेंट क्या है ?  $9.2$ What is the Hardware and Software requirement in M.S ACCESS? M.S ACCESS मेंTables Designing की प्रक्रिया क्या है।  $\Pi.3$ What is the process of tables designing in M.S ACCESS? वाइल्ड कार्ड क्या है समझाइये ?  $\Psi$ .4 What is wild card? Explain it? फक्शन को समझाइये?  $\Pi.5$ Explain the functions.  $9.6$ Database के रिलेशनशिप के प्रकारों के बारे में समझाइये ? Explain the types of Database relationships? M.S ACCESSमें functional operators के बारे में बताइये?  $9.7$ Explain the functional operators in M.S ACCESS. M.S ACCESSमें Query Createकरने के Steps कौन से है ?  $9.8$ Explain the Steps for creating a query in M.S ACCESS.
- M.S ACCESS मेंForms प्रकारों के बारे में बताइये ?  $\Psi$ .9 Explain the types of forms in M.S ACCESS
- M.S ACCESS में Forms designकी प्रक्रिया समझाइये ?  $\Pi$ .10 What is the process of form design in M.S ACCESS?

MADHYA PRADESH BHOJ (OPEN) UNIVERSITY, BHOPAL मध्य प्रदेश भोज (मुक्त) विश्वविद्यालय, भोपाल **Accredited with "A" Grade by NAAC** DIPLOMA IN COMPUTER APPLICATION (DCA) (SESSION 2023-24)

**SUBJECT: M.S ACCESS** 

#### **ASSIGNMENT QUESTION PAPER- SECOND**

#### **MAXIMUM MARKS: 20**

### निर्देश:—

- 01. सभी प्रश्न स्वयं की हस्तलिपि में हल करना अनिवार्य है।
- 02. विश्वविद्यालय द्वारा प्रदाय सत्रीय उत्तरपुस्तिकाओं में ही सत्रीय प्रश्नपत्र हल करना अनिवार्य है।
- 03. सत्रीय कार्य उत्तरपुस्तिका के प्रथम पुष्ट को सावधानीपूर्वक पुरा भरें और उसमें उसी विषय का प्रश्नपत्र हल करें जो उत्तरपुस्तिका के प्रथम पृष्ठ पर अंकित किया है।

04. सत्रीय कार्य उत्तरपुस्तिका अपने अध्ययन केन्द्र पर जमा कर उसकी पावती अवश्य प्राप्त करें।

# नोट: - प्रश्न कमांक-01 से 05 तक के प्रश्न लघुउत्तरीय प्रश्न हैं। प्रत्येक प्रश्न 01 अंक का है।

- डेटाबेस से आप क्या समझते है समझाइये ?  $\Psi$ .1 What do you mean by database? Explain
- एम.एस.ऐक्सेस में टेबल क्या है?  $\Psi$ .2 What is table in M.S ACCESS?
- क्वेरी क्या है ? दो टेबल को कैसे जोड़ते है।  $\Psi$ .3 What is Query? How to join two tables?
- मुख्य फार्म तथाा सबफार्म क्या है ?  $9.4$ What are main form and subform?
- एम.एस.एक्सेस में रिपोर्ट विजार्ड के द्वारा रिपोर्ट कैसे तैयार करते है?  $9.5$ How to create a report in M.S ACCESS by report wizard?

## नोट:- प्रश्न क्रमांक-06 से 10 तक के प्रश्न दीर्घउत्तरीय प्रश्न हैं। प्रत्येक प्रश्न 03 अंक का है।

- $9.6$ DBMS सिस्टम के लाभ और हानियों को समझाइये। What are the advantages and disadvantages of DBMS System? Explain.
- एम.एस.ऐक्सेस में एक नई तालिका बनाने की प्रक्रिया को व्यक्त कीजिए। उदहारण के साथ समझाइए  $VZ$ कि नए फील्ड कैसे जोड़ते है और उनके डाटा टाईप्स कैसे सेट करते है ? Express the process of creating a new table in MS ACCESS.explain with example how to add new fields and set their data types?
- एम.एस.एक्सेस में क्वेरी और फिल्टर के बीच अंतर को उचित उदहारण सहित विस्तारपूर्वक समझाइये।  $9.8$ Explain the difference between query and filter in the M.S ACCESS with suitable example.
- डाटाबेस में फार्म डिजाइन की उपयोगिता समझाइये। एम.एस.ऐक्सेस में विभिन्न प्रकार के फार्म को  $9.9$ समझाइये ।

Explain the utility of designing a form against a database? Explain the basic types of forms in **M.S ACCESS** 

मैक्रो को परिभाषित करे। एम.एस. एक्सेस से में एक मैक्रो को निर्मित करने की प्रक्रिया लिखिए।  $\Psi$ .10 Define Macros. Write the procedure for creating macros in M.S ACCESS.

केवल उन विद्यार्थियों के लिए जिन्होंने सत्र 2023-24 (जुलाई 2023 से जून 2024) में प्रवेश लिया है (ओल्ड,एटीकेटी एवं फेल विद्याथियों के लिए है)।

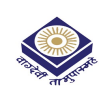

# MADHYA PRADESH BHOJ (OPEN) UNIVERSITY, BHOPAL मध्य प्रदेश भोज (मुक्त) विश्वविद्यालय, भोपाल

### **Accredited with "A" Grade by NAAC**

DIPLOMA IN COMPUTER APPLICATION (DCA) (SESSION 2023-24) **SUBJECT: PROGRAMMING IN C** 

केवल उन विद्यार्थियों के लिए जिन्होंने सत्र 2023-24 (जुलाई 2023 से जून 2024) में प्रवेश लिया है (ओल्ड,एटीकेटी एवं फेल विद्याथियों के लिए है)।

### **ASSIGNMENT QUESTION PAPER- FIRST**

**MAXIMUM MARKS: 20** 

### निर्देश:—

- 01. सभी प्रश्न स्वयं की हस्तलिपि में हल करना अनिवार्य है।
- 02. विश्वविद्यालय द्वारा प्रदाय सत्रीय उत्तरपुस्तिकाओं में ही सत्रीय प्रश्नपत्र हल करना अनिवार्य है।
- 03. सत्रीय कार्य उत्तरपुस्तिका के प्रथम पृष्ठ को सावधानीपूर्वक पूरा भरें और उसमें उसी विषय का प्रश्नपत्र हल करें जो उत्तरपुस्तिका के प्रथम पृष्ठ पर अंकित किया है।
- 04. सत्रीय कार्य उत्तरपुस्तिका अपने अध्ययन केन्द्र पर जमा कर उसकी पावती अवश्य प्राप्त करें।

## नोट:-- सभी प्रश्न हल करना अनिवार्य है। सभी प्रश्नों के अंक समान हैं।

Variable किसे कहते है। Local variable और Global variable कैसे डिक्लेयर किये जाते है।  $\Psi$ .1

What is variable? Explain the declaration of local variable and global variable.

Datatype से आप क्या समझते है।  $\Psi$ .2

What is datatype?

सी टोकन को संक्षिप्त में बताइये।  $\Pi.3$ 

Explain the "C" Token's shortly.

Operatorक्या है। C में विभिन्न प्रकार के बताइये।  $\overline{9.4}$ 

What is operator? Explain the different types of operator in C

- Data typeसे आप क्या समझते है। Basic data types और derived data types के बारे में बताइये।  $\Pi$ .5 What are data types? Explain the basic and derived data types?
- Call by value और Call by reference को उदहारण सहित बताइये।  $9.6$ Explain the call by value and call by reference with examples.
- Structureसे आप क्या समझते है।  $9.7$ What do you mean by structure?
- Functionकिसे कहते है। C में विभिन्न प्राकर के functions बताइये।  $9.8$ What is function? Explain the functions in C.
- डिसिजन टेबिल क्या है। समझाइये ?  $\Psi$ .9

What is decision table?

User defines function और library functions क्या होते है। उदाहरण सहित समझाइये।  $\Pi$ .10 Explain the user defines function and library functions.

MADHYA PRADESH BHOJ (OPEN) UNIVERSITY, BHOPAL मध्य प्रदेश भोज (मुक्त) विश्वविद्यालय, भोपाल **Accredited with "A" Grade by NAAC** 

DIPLOMA IN COMPUTER APPLICATION (DCA) (SESSION 2023-24) **SUBJECT: PROGRAMMING IN C** 

केवल उन विद्यार्थियों के लिए जिन्होंने सत्र 2023-24 (जुलाई 2023 से जून 2024) में प्रवेश लिया है (ओल्ड,एटीकेटी एवं फेल विद्याथियों के लिए है)।

### **ASSIGNMENT QUESTION PAPER- SECOND**

### **MAXIMUM MARKS: 20**

### निर्देश:—

- 01. सभी प्रश्न स्वयं की हस्तलिपि में हल करना अनिवार्य है।
- 02. विश्वविद्यालय द्वारा प्रदाय सत्रीय उत्तरपुस्तिकाओं में ही सत्रीय प्रश्नपत्र हल करना अनिवार्य है।
- 03. सत्रीय कार्य उत्तरपुस्तिका के प्रथम पुष्ठ को सावधानीपूर्वक पुरा भरें और उसमें उसी विषय का प्रश्नपत्र हल करें जो उत्तरपुस्तिका के प्रथम पष्ट पर अंकित किया है।
- 04. सत्रीय कार्य उत्तरपुरितका अपने अध्ययन केन्द्र पर जमा कर उसकी पावती अवश्य प्राप्त करें।

# नोट:- सभी प्रश्न हल करना अनिवार्य है। सभी प्रश्नों के अंक समान हैं।

- सी भाषा के डेटाटाइप को समझाइये ?  $\Psi$ .1
	- Explain the data type of C language.
- टॉप डाउन और बॉटम डाउन प्रोग्रामिंग तकनीक का वर्णन करें।  $\Psi$ .2

Describe Top down and Bottom programming techniques.

सी प्रोग्राम लिखे जो निम्नलिखित श्रेणी को प्रिंट करें।  $\Pi$  3

0, 3, 8, 15, 24, 35....n

Write a 'C' program to print following series.

0, 3, 8, 15, 24, 35....n

ग्लोबल और लोकल वेरिएबल का वर्णन करें।  $\overline{A}$ 

Describe global and local variable.

रिकर्सन फंक्शन क्या है? सी में रिकर्सन फंक्शन का प्रयोग करते हुए दिये गये नम्बर का फेक्टोरियल  $\Pi$ .5 निकाले।

What is Recursion function? Write a 'C' program to find factorial of given number through Recursion function.

- ऐरे को उचित उदहारण सहित समझाइये।  $9.6$ Explain array with suitable example.
- कॉल बाय वैल्यू और कॉल रेफरेंस में क्या अंतर है? उदाहरण सहित समझाइये।  $9.7$

What is the difference between call by value and call by refence? Explain with example.

- कमाण्ड लाईन आरगमेंट से आपका क्या तात्पर्य है ? उचित उदहारण सहित समझाइये ?  $9.8$ What do you mean by command line arguments? Explain with example.
- स्टक्चर को उदाहरण सहित वर्णन करें।  $\Psi$ .9 Describe structure with example.
- ऑपरेटर के प्रकार को समझाइये।  $\Pi$ .10 Explain type of operators.

MADHYA PRADESH BHOJ (OPEN) UNIVERSITY, BHOPAL मध्य प्रदेश भोज (मुक्त) विश्वविद्यालय, भोपाल **Accredited with "A" Grade by NAAC** DIPLOMA IN COMPUTER APPLICATION (DCA) (SESSION 2023-24) **SUBJECT: GUI PROGRAMMING IN VISUAL BASIC** 

केवल उन विद्यार्थियों के लिए जिन्होंने सत्र 2023-24 (जुलाई 2023 से जून 2024) में प्रवेश लिया है (ओल्ड,एटीकेटी एवं फेल विद्याथियों के लिए है)।

#### **ASSIGNMENT QUESTION PAPER- FIRST**

#### **MAXIMUM MARKS: 20**

### निर्देश:—

- सभी प्रश्न स्वयं की हस्तलिपि में हल करना अनिवार्य है।  $01$
- 02) विश्वविद्यालय द्वारा प्रदाय सत्रीय उत्तरपुस्तिकाओं में ही सत्रीय प्रश्नपत्र हल करना अनिवार्य है।
- 03) सत्रीय कार्य उत्तरपुस्तिका के प्रथम पुष्ट को सावधानीपूर्वक पुरा भरें और उसमें उसी विषय का प्रश्नपत्र हल करें जो उत्तरपुस्तिका के प्रथम पृष्ठ पर अंकित किया है।
- सत्रीय कार्य उत्तरपुरितका अपने अध्ययन केन्द्र पर जमा कर उसकी पावती अवश्य प्राप्त करें। 04

# नोट:- सभी प्रश्न हल करना अनिवार्य है। सभी प्रश्नों के अंक समान हैं।

Visual Basic में आप किस प्रकार Project Create करेगें ?  $\Psi$ .1

How will you create a project in Visual Basic?

Visual Basic में IDE की अवधारणा समझाइयें ?  $\Psi$ .2

Explain the concept of visual basic IDE?

Form window और properties windowके बारे समझाइये ?  $\Pi.3$ 

Explain the form window and properties window?

Object oriented programming क्या है?  $\overline{A}$ 

What is object oriented programming?

- Debuggingक्या है ?  $\Pi$  5 What is Debugging?
- फार्म को समझाइये ?  $9.6$

Explain the form layout?

- आप किस प्रकार window को resize एवं moveकरेंगे।  $9.7$ How will you resize and move the window?
- विजुअल बेसिक में form designing की क्या है।  $9.8$ What is the process of form designing in visual basic?
- टूल बाक्स पर short note लिखिए।  $9.9$ Write a short note of tool box?
- फेम एवं कमान्ड कन्ट<sup>8</sup>ील को समझाइये।  $\Psi$ .10

Explain the frame and command control.

MADHYA PRADESH BHOJ (OPEN) UNIVERSITY, BHOPAL मध्य प्रदेश भोज (मुक्त) विश्वविद्यालय, भोपाल **Accredited with "A" Grade by NAAC** DIPLOMA IN COMPUTER APPLICATION (DCA) (SESSION 2023-24) **SUBJECT: GUI PROGRAMMING IN VISUAL BASIC** 

केवल उन विद्यार्थियों के लिए जिन्होंने सत्र 2023-24 (जुलाई 2023 से जून 2024) में प्रवेश लिया है (ओल्ड,एटीकेटी एवं फेल विद्याथियों के लिए है)।

#### **ASSIGNMENT QUESTION PAPER- SECOND**

#### **MAXIMUM MARKS: 20**

### निर्देश:—

- सभी प्रश्न स्वयं की हस्तलिपि में हल करना अनिवार्य है।  $01$
- 02 विश्वविद्यालय द्वारा प्रदाय सत्रीय उत्तरपुरितकाओं में ही सत्रीय प्रश्नपत्र हल करना अनिवार्य है।
- 03 सत्रीय कार्य उत्तरपुरितका के प्रथम पृष्ठ को सावधानीपूर्वक पूरा भरें और उसमें उसी विषय का प्रश्नपत्र हल करें जो उत्तरपुरितका के प्रथम पृष्ठ पर अंकित किया है।
- 04 सत्रीय कार्य उत्तरपुरितका अपने अध्ययन केन्द्र पर जमा कर उसकी पावती अवश्य प्राप्त करें।

# नोट:- सभी प्रश्न हल करना अनिवार्य है। सभी प्रश्नों के अंक समान हैं।

IDE को विस्तार पूर्वक समझाइये ?  $\Psi$ .1

Explain IDE in detail

इवेन्ट ड<sup>8</sup>ाईवन प्रोग्राामिंग से आपका क्या तात्पर्य है।  $9.2$ 

What do you mean by event driven programming. Explain

इनपूट बॉक्स और मैसेज बॉक्स को उदाहरण सहित वर्णन करे।  $\Psi$ .3

Describe input box and message box with example

- MDIफार्म को उदाहरण सहित समझाइये।  $\overline{A}$ Explain MDI form with example.
- मेन् एडीटर बनाने के स्टेप्स को लिखे।  $9.5$ Write down the steps for creating menu editor?
- $9.6$ Explain the following with example 1. check box 2. Option button
- $9.7$ Explain the following with example 1. for 2. While
- विजुअल बेसिक के डाटा टाईप का वर्णन करें।  $9.8$ Describe the datatype of visual basic.
- 'VB' में एक प्रोग्राम लिखे जो कोई भी तीन नम्बर इनपूट करें और उनमें से बड़ा नम्बर निकाले।  $\Psi$ .9 Write a 'VB' program to input any three numbers and find greater number among three.
- डाटा कन्ट<sup>व</sup>ील क्या है ? उदाहरण सहित समझाइये।  $\Psi$ <sub>10</sub> What is data control? Explain with example

MADHYA PRADESH BHOJ (OPEN) UNIVERSITY, BHOPAL मध्य प्रदेश भोज (मुक्त) विश्वविद्यालय, भोपाल **Accredited with "A" Grade by NAAC** DIPLOMA IN COMPUTER APPLICATION (DCA) (SESSION 2023-24) **SUBJECT: INTERNET AND WEB PAGE DESIGNING** 

केवल उन विद्यार्थियों के लिए जिन्होंने सत्र 2023-24 (जुलाई 2023 से जून 2024) में प्रवेश लिया है (ओल्ड,एटीकेटी एवं फेल विद्याथियों के लिए है)।

#### **ASSIGNMENT QUESTION PAPER- FIRST**

#### **MAXIMUM MARKS: 20**

### निर्देश:—

- 01 सभी प्रश्न स्वयं की हस्तलिपि में हल करना अनिवार्य है।
- 02 विश्वविद्यालय द्वारा प्रदाय सत्रीय उत्तरपुस्तिकाओं में ही सत्रीय प्रश्नपत्र हल करना अनिवार्य है।
- 03 सत्रीय कार्य उत्तरपुस्तिका के प्रथम पुष्ठ को सावधानीपूर्वक पुरा भरें और उसमें उसी विषय का प्रश्नपत्र हल करें जो उत्तरपुस्तिका के प्रथम पष्ट पर अंकित किया है।
- 04 सत्रीय कार्य उत्तरपुरितका अपने अध्ययन केन्द्र पर जमा कर उसकी पावती अवश्य प्राप्त करें।

# नोट:- सभी प्रश्न हल करना अनिवार्य है। सभी प्रश्नों के अंक समान हैं।

Pop और web based mail के बारे में समझाइये।  $\Psi$ .1

Explain the pop and web based mail?

Internet और Intranet में क्या अंतर है।  $9.2$ 

What is the difference between Internet and Intranet?

- Data tramnsmission protocols के बारे में समझाइये।  $\Psi$ .3 Explain the Data transmission protocols?
- FTP क्या है और इसकी क्या उपयोगिता है।  $\overline{A}$ What is FTP and its uses?
- सर्च इंजन क्या होते है। इनके बारें में समझाइये।  $\Psi$ .5 What do you mean by search engine? Explain it.
- Web Browsers से क्या समझते हैं, इसके कार्य क्या हैं?  $9.6$ What is Web Browsing, explain its function?
- WWW से आप क्या समझते हैं?  $9.7$ What do you mean by WWW?
- HTML के तीन Tag उदाहरण सहित बताइये।  $9.8$ Explain any three Tags in HTML.
- वेब सर्वर एवं प्रोटोकॉल की व्याख्या करें।  $9.9$ Explain the web server & web protocol.
- दरस्थ लॉगिन के बारे में बताइये।  $\Psi$ .10 Explain the Remote login.

MADHYA PRADESH BHOJ (OPEN) UNIVERSITY, BHOPAL मध्य प्रदेश भोज (मुक्त) विश्वविद्यालय, भोपाल **Accredited with "A" Grade by NAAC** DIPLOMA IN COMPUTER APPLICATION (DCA) (SESSION 2023-24)

**SUBJECT: INTERNET AND WEB PAGE DESIGNING** 

केवल उन विद्यार्थियों के लिए जिन्होंने सत्र 2023-24 (जुलाई 2023 से जून 2024) में प्रवेश लिया है (ओल्ड,एटीकेटी एवं फेल विद्याथियों के लिए है)।

### **ASSIGNMENT QUESTION PAPER- SECOND**

### **MAXIMUM MARKS: 20**

### निर्देश:—

- 01 सभी प्रश्न स्वयं की हस्तलिपि में हल करना अनिवार्य है।
- 02 विश्वविद्यालय द्वारा प्रदाय सत्रीय उत्तरपुरितकाओं में ही सत्रीय प्रश्नपत्र हल करना अनिवार्य है।
- 03) सत्रीय कार्य उत्तरपुस्तिका के प्रथम पुष्ठ को सावधानीपूर्वक पुरा भरें और उसमें उसी विषय का प्रश्नपत्र हल करें जो उत्तरपुस्तिका के प्रथम पृष्ठ पर अंकित किया है।
- 04 सत्रीय कार्य उत्तरपुरितका अपने अध्ययन केन्द्र पर जमा कर उसकी पावती अवश्य प्राप्त करें।

## नोट: - प्रश्न कमांक-01 से 05 तक के प्रश्न लघुउत्तरीय प्रश्न हैं। प्रत्येक प्रश्न 01 अंक का है।

- इन्टरनेट और इंटरानेट में अंतर बताइये?  $\Psi$ .1 Differentiate between internet and intranet.
	- प्रोटोकॉल क्या है? समझाइये।

 $9.2$ What are protocols? Explain

- वेब सर्वर को समझाइये।  $\Psi$ .3 Explain web servers.
- ईमेज एडीटर पर संक्षिप्त टिप्पणी लिखें।  $9.4$ Write a short note on image editors.
- हाइपरलिंक से आपका क्या तात्पर्य है?  $9.5$ What do you mean by hyperlinks?

## नोट:- प्रश्न क्रमांक-06 से 10 तक के प्रश्न दीर्घउत्तरीय प्रश्न हैं। प्रत्येक प्रश्न 03 अंक का है।

- निम्न को समझाइये।  $9.6$ Explain the following.- (a) URL (b) e-mail
- निम्न पर टिप्पणी लिखिये- $9.7$ Write note on the following-Client server architecture.  $(a)$ FTP and its usages  $(b)$ WWW को परिभाषित करें। वेब ब्राउसर से आपका क्या तात्पर्य है ? इसके कार्यो को समझाइये।  $\Psi$ .8 Define WWW. What do you mean by web browsers? Explain its functions.
- वेबसाइट अपलोडिंग तथा डोमेन नेम रजिस्ट्रेशन के प्रक्रिया को समझाइये।  $\Psi$ .9 Explain the process of Domain name registration and website uploading.
- निम्न को समझाइये।  $\Pi$ .10 Explain the following.- (a) <Body> (b) image (c) font (d) list type and its tag